## mathbu.ch 8 Lösungen <sup>2</sup> Mit gebrochenen Zahlen operieren

Berechne die fehlenden Zahlen ohne Taschenrechner.

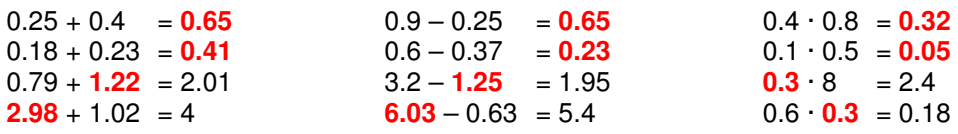

Berechne in diesen Tabellen die fehlenden Zahlen ohne Taschenrechner.

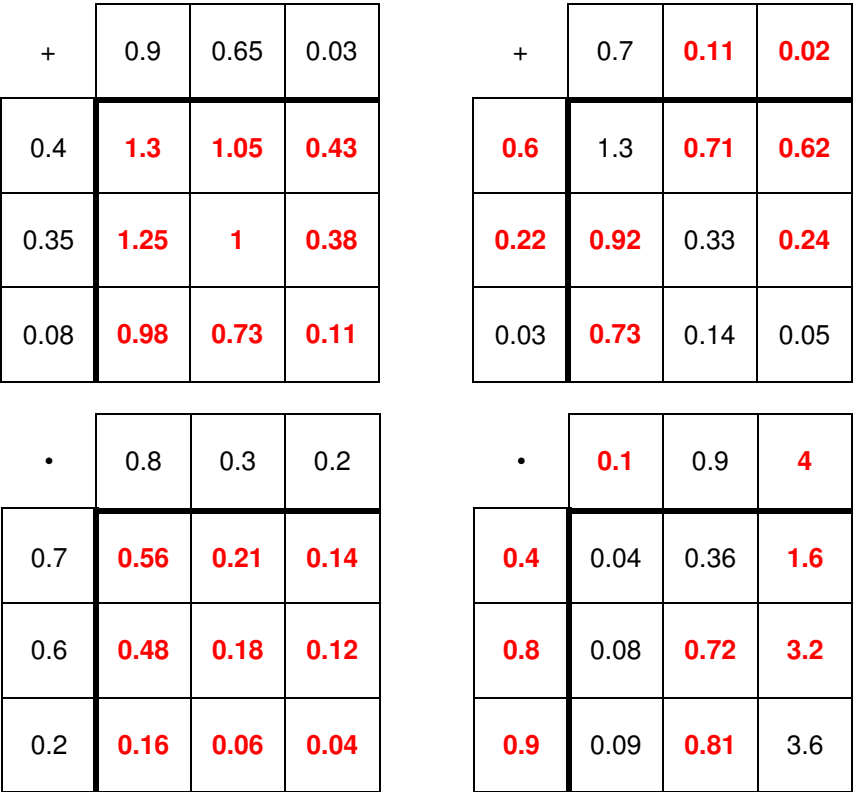

Berechne ohne Taschenrechner.

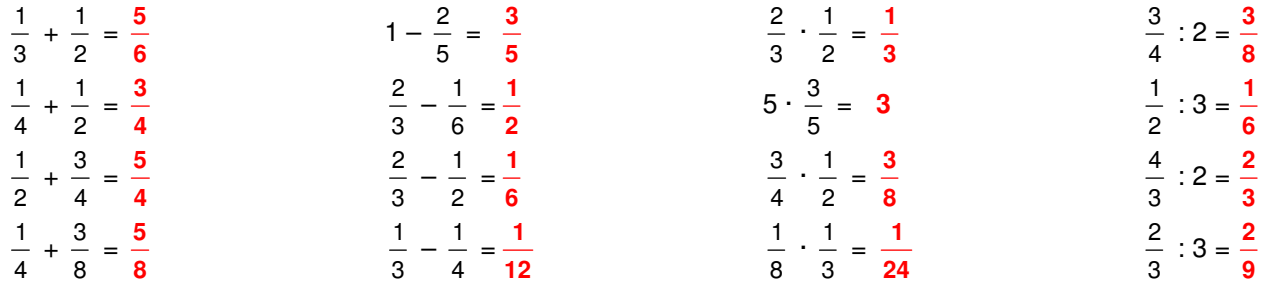

## mathbu.ch 8 Lösungen <sup>2</sup> Mit gebrochenen Zahlen operieren

Berechne in dieser Tabelle die fehlenden Zahlen im Kopf.

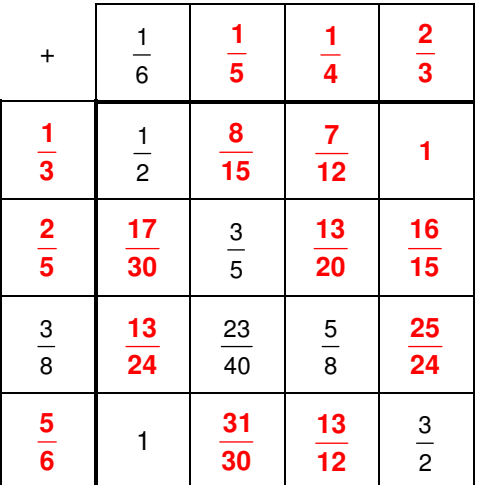

Berechne in dieser Tabelle die fehlenden Zahlen im Kopf.

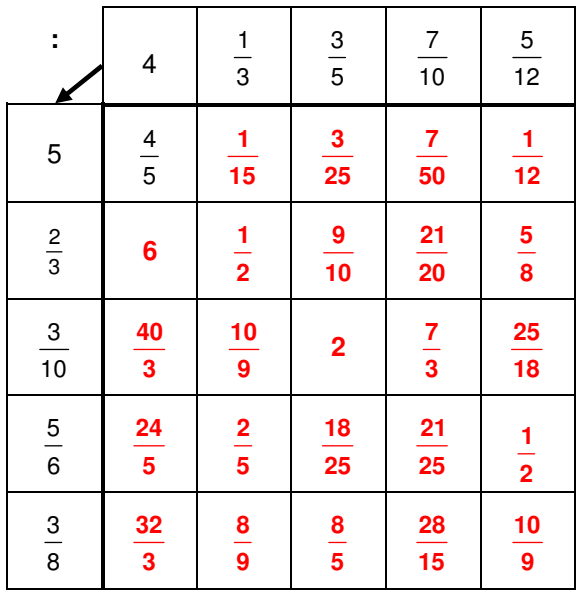

Setze für die Variablen a, b, c und d die Zahlen in die vier Terme ein und berechne die Ergebnisse. Rechne ohne Taschenrechner.

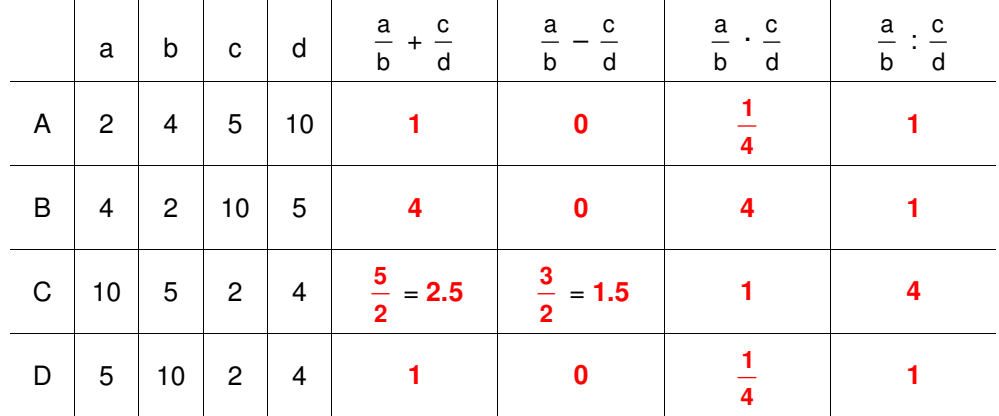